# Status of Generic Biasing

*Parallel – 8B*

Marc Verderi LLR/Ecole polytechnique Wollongong Collaboration Meeting September 2017

# Released in 10.3

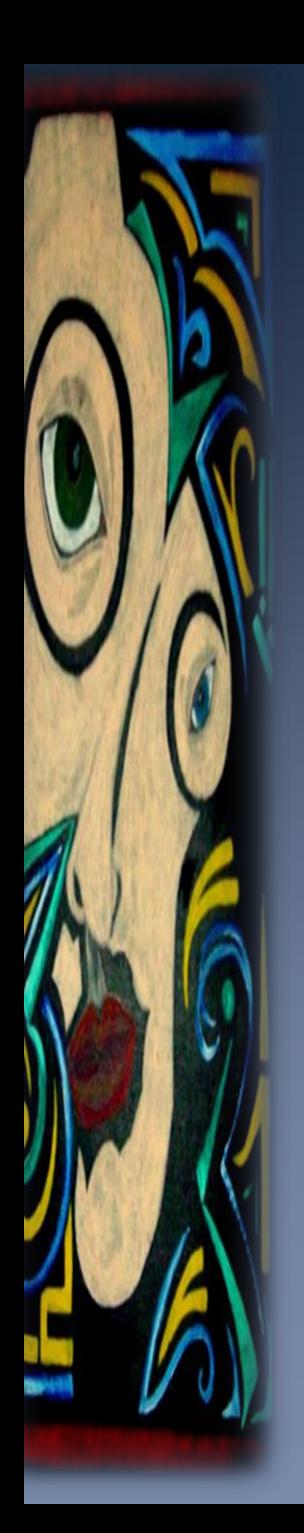

## Parallel Worlds (1/2):

- › Generic Biasing scheme extended to allow for parallel geometries in 10.3
- Navigation and interface to geometries provided by:
	- G4ParallelGeometriesLimiterProcess:
		- › new process to limits the step on the boundaries of the parallel geometries;
		- $\rightarrow$  one instance handles all parallel geometries the generic biasing has to be aware of;
	- G4BiasingProcessInterface:
		- › The process which makes the interface between the tracking and the biasing classes;
		- › Extended to check for biasing operator in mass and parallel geometries;

### And facility classes:

- G4BiasingProcessSharedData:
	- information shared among biasing processes;
	- extended to carry information on the limiter process, if any;
- G4GenericBiasingPhysics:
	- physics constructor, a helper class to configure physics list for activating the biasing;
	- › extended for adding a G4ParallelGeometriesLimiterProcess instance:

```
FTFP BERT* physicsList = new FTFP BERT;
G4GenericBiasingPhysics* biasingPhysics = new G4GenericBiasingPhysics();
biasingPhysics->Bias("neutron");
biasingPhysics->AddParallelGeometry("neutron","parallelWorld1");
biasingPhysics->AddParallelGeometry("neutron","parallelWorld2");
physicsList->RegisterPhysics(biasingPhysics);
```
## Parallel Worlds (2/2):

- Example extended/biasing/GB06:
	- Illustrates usage of parallel geometry with a classical shield problem
	- i.e. a geometry-based importance splitting

### Geometry:

- Mass geometry : a single block of concrete
- Parallel world : define the slices
	- › Importance of slices being a function of their copy number

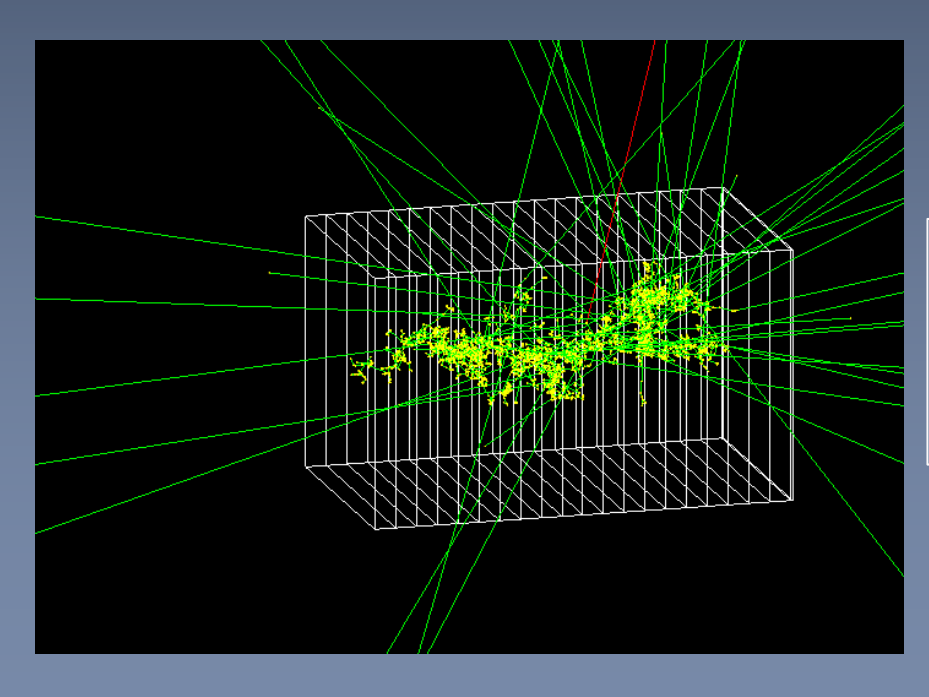

Incident neutron in concrete block with biasing activated. Slices on this figure are in the parallel geometry

## Example GB05: Splitting by cross-section

- Generic biasing designed to allow invention of techniques/user's plugin
	- Many information provided to user's classes
	- Opportunities provided to modify physic process behavior and/or to split/kill tracks.
- › Purpose of example GB05 is to illustrate this with an invented (?) technique
	- « Splitting by cross-section » : mix of "physics-based" and splitting/killing technique
	- Supposed to be an invention
- Principle of the « Splitting by cross-section » :
	- Geometry-based importance biasing has to chose slice thicknesses so that:
		- $\rightarrow$  There is enough splitting so that the flux does not decay in the shield
		- › Not too much splitting to avoid a divergence in the (unweighted) flux
	- In this technique the splitting rate follows the one of the disappearance by physics
	- A biasing operation is introduced so that the G4BiasingProcessInterace process
		- Competes with other processes in the GPIL race
			- With a « cross-section » value which is the physical absorption cross-section one
			- Eg : for neutrons, this is « Decay + nCapture + neutronInelastic »
		- Has a PostStepDoIt that splits the track (by 2)
	- Technique is applied to tracks moving forward
		- Others are killed by Russian roulette
- Example shows the technical aspect
- › Actual performances need to be studied !

## Code snapshots

{

}

- › Decision taking on biasing to apply:
	- Here, a decision at the beginning of the step, in the GPIL race
	- Decision taken by a « biasing operator »
	- Which decides of a  $\kappa$  biasing operation » to be applied and sets it up

```
G4VBiasingOperation* GB05BOptrSplitAndKillByCrossSection::
```

```
ProposeNonPhysicsBiasingOperation(const G4Track* track,
```

```
const G4BiasingProcessInterface* )
```

```
…
G4double totalCrossSection(0.0);
for ( size t i = 0 ; i < fProcesses.size() ; i++ ) {
    G4double interactionLength = fProcesses[i]->GetCurrentInteractionLength();
    if ( interactionLength < DBL MAX/10. )
        totalCrossSection += 1./interactionLength;
}
if ( totalCrossSection < DBL MIN ) return nullptr;
G4double totalInteractionLength = 1./totalCrossSection;
fSplitAndKillByCrossSection->SetInteractionLength( totalInteractionLength );
return fSplitAndKillByCrossSection;
```
## Code snapshots

{

}

- › Decision taking on biasing to apply:
	- Here, a decision at the beginning of the step, in the GPIL race
	- Decision taken by a « biasing operator »
	- Which decides of a  $\kappa$  biasing operation » to be applied and sets it up

```
G4VBiasingOperation* GB05BOptrSplitAndKillByCrossSection::
```

```
ProposeNonPhysicsBiasingOperation(const G4Track* track,
```

```
const G4BiasingProcessInterface* )
```

```
…
G4double totalCrossSection(0.0);
for ( size t i = 0 ; i < fProcesses.size() ; i++ ) {
    G4double interactionLength = fProcesses[i]->GetCurrentInteractionLength();
    if ( interactionLength < DBL MAX/10. )
        totalCrossSection += 1./interactionLength;
}
if ( totalCrossSection < DBL MIN ) return nullptr;
G4double totalInteractionLength = 1./totalCrossSection;
fSplitAndKillByCrossSection->SetInteractionLength( totalInteractionLength );
return fSplitAndKillByCrossSection;
```
### Code snapshots

{ …

… }

These processes in fProcesses have been selected at construction time:

void GB05DetectorConstruction::ConstructSDandField()

GB05BOptrSplitAndKillByCrossSection\* biasingOperator = new GB05BOptrSplitAndKillByCrossSection("neutron");

biasingOperator->AddProcessToEquipoise("Decay");

biasingOperator->AddProcessToEquipoise("nCapture");

biasingOperator->AddProcessToEquipoise("neutronInelastic");

#### And put under biasing control in the main, with biasing physic constructor:

G4GenericBiasingPhysics\* biasingPhysics = new G4GenericBiasingPhysics(); biasingPhysics->Bias("neutron"); < physicsList->RegisterPhysics(biasingPhysics); Makes physics processes wrapped

This makes in particular processes interaction length updated by the biasing machinery at the beginning of the step (by the first wrapper):

- Updated physics quantities (eg: cross-sections) hence easily accessible to developer
- Offload a lot of internal Geant4 technicalities from the biasing developer !

### Illustration of GB05

![](_page_8_Figure_1.jpeg)

# Ongoing

## Statistical test suite

- Aim at verifying statistical correctness of weight application
	- Verifications done with "private" tests up to know
		- › but with limited statistics
	- A geant4/tests/testXX would allow to run large statistics
		- $\rightarrow$  And push analog/biasing statistical comparisons

### Sharing between biasing options possible:

– Many variables are common to the various biasing options

Process occurrence Interaction distance Secondary production Energy and angular distributions

In biasing volume

![](_page_10_Figure_9.jpeg)

Energy and angular distributions of particles which left the biasing volume

- Useful for cross-section change, forced collision, and future leading particle biasing, implicit capture.
- At present private development, under test49
	- Several biasing volume possible, choice of biasing option
	- Output through ntuples + root macros for comparisons
		- › Help welcome to have this working in the tests !
	- Plan for histogram output when will be better defined

### DXTRAN

- › Option imported from MCNP to scatter particles toward a preferred solid angle
- DXTRAN = stands for deterministic transportation

![](_page_11_Figure_3.jpeg)

- › Intended for elastic (or quasi-elastic) scattering :
	- In particular neutrons

#### › Issues:

- Still to well understand MCNP scheme in weight calculation
- Weight calculation:
	- › Scattering of DXTRAN particle made along a biased angular distribution
	- > Weight calculation needs the probability to scatter along this direction in the analog case

Where to find these analog calculations ? How to avoid dependencies onto other physics packages ?

## Implicit Capture

#### MCNP option in neutron transport

"Implicit capture," "survival biasing," and "absorption by weight reduction" stand for the same technique

#### Keep neutrons alive wrt absorption process(es)

– Makes a same neutron "exploring" more phase space

Suppress capture but update track weight to reflect this suppression

Needed ingredients should exist today:

- Example GB05 makes use of same functionalities than the one needed for implicit capture
- Namely access cross-section of –say- capture process

"Just" the matter of finding time to implement the scheme.